# ФОНД ОЦЕНОЧНЫХ СРЕДСТВ ПОДИСЦИПЛИНЕ ПРИЕМ 2017 г.<br>ФОРМА ОБУЧЕНИЯ <u>очная</u>

## «НАЧЕРТАТЕЛЬНАЯ ГЕОМЕТРИЯ И ИНЖЕНЕРНАЯ ГРАФИКА 1.2»

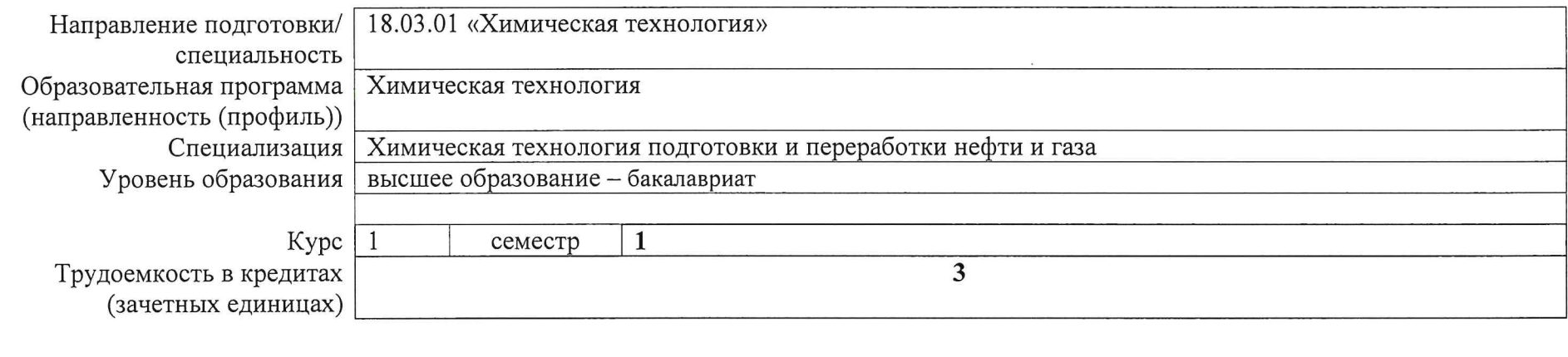

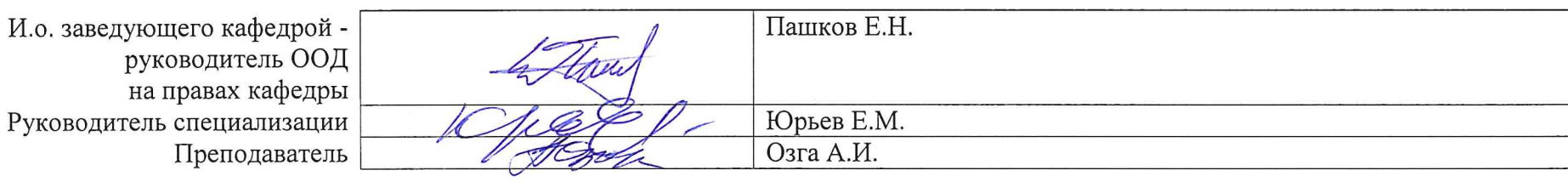

 $\sim$ 

#### **Роль дисциплины «НАЧЕРТАТЕЛЬНАЯ ГЕОМЕТРИЯ И ИНЖЕНЕРНАЯ ГРАФИКА 1.2» <sup>в</sup> формировании компетенций выпускника:**

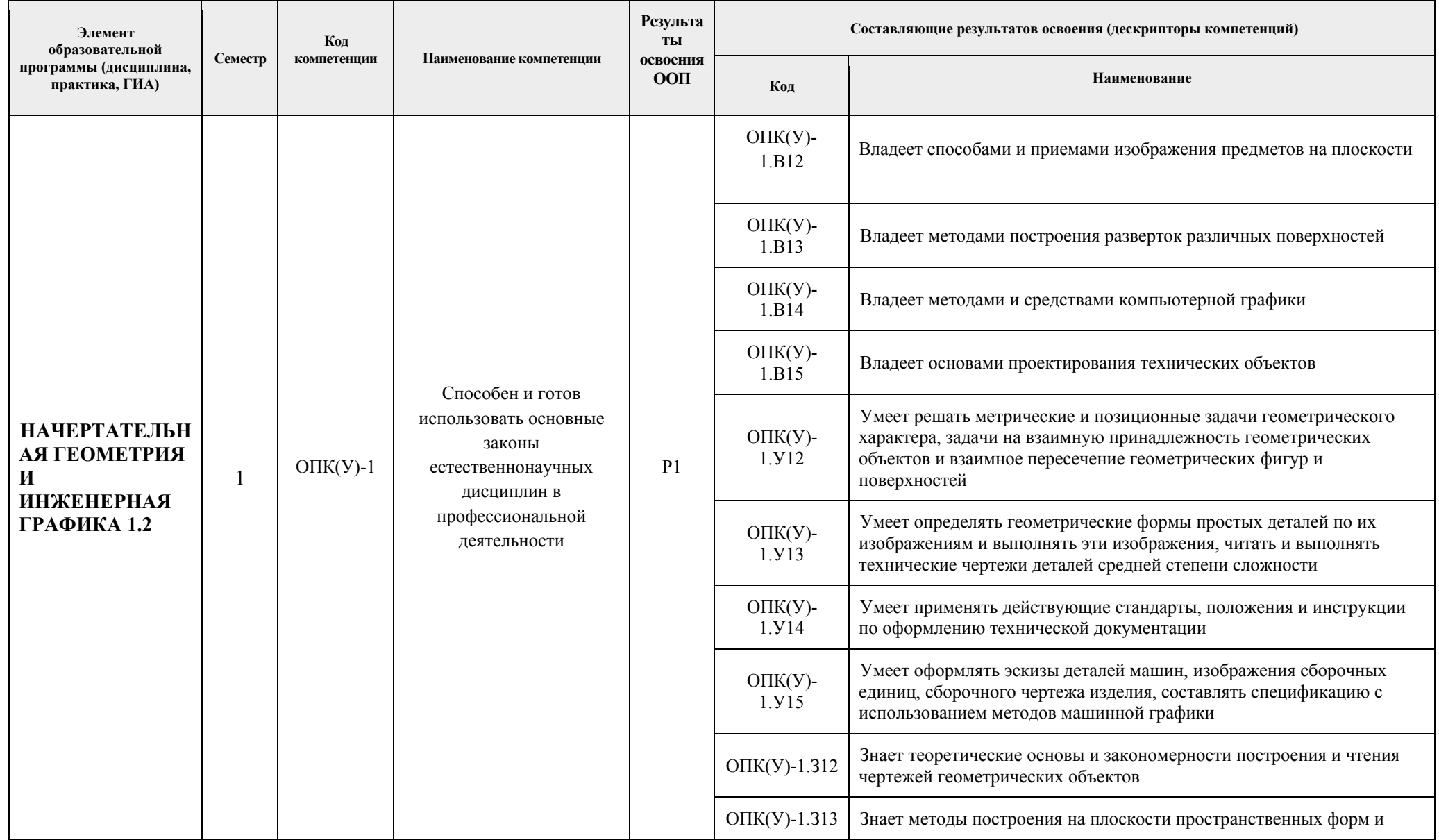

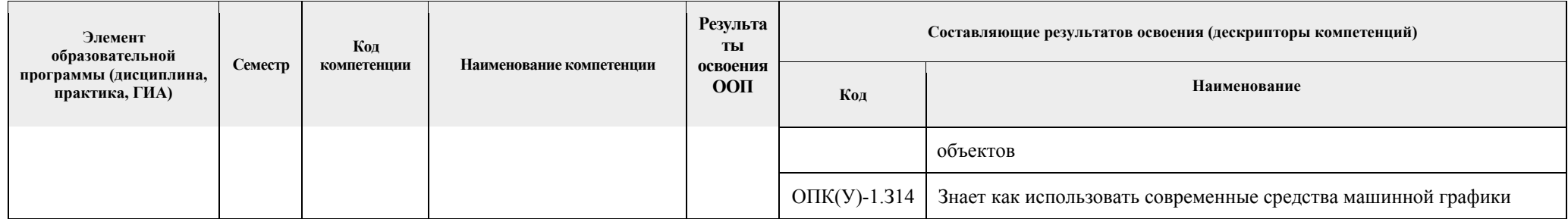

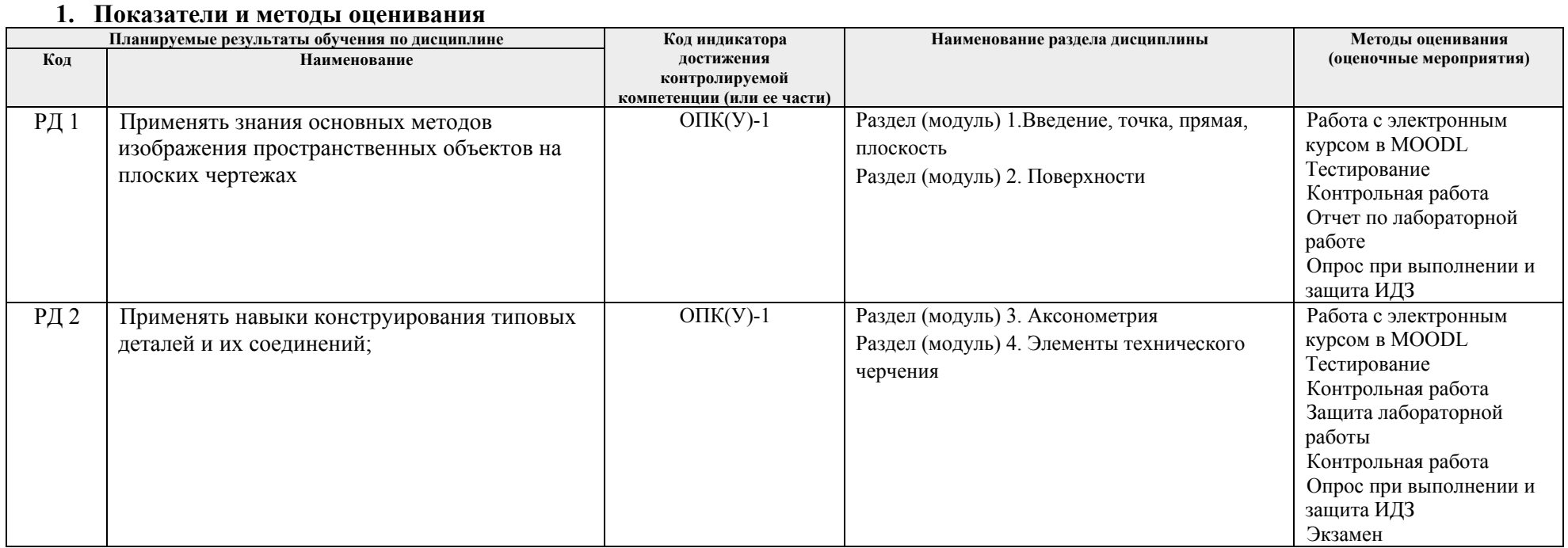

## 2. Шкала опенивания

Порядок организации оценивания результатов обучения в университете регламентируется отдельным локальным нормативным актом -«Система оценивания результатов обучения в Томском политехническом университете (Система оценивания)» (в действующей редакции). Используется балльно-рейтинговая система оценивания результатов обучения. Итоговая оценка (традиционная и литерная) по видам учебной деятельности (изучение дисциплин, УИРС, НИРС, курсовое проектирование, практики) определяется суммой баллов по результатам текущего контроля и промежуточной аттестации (итоговая рейтинговая оценка - максимум 100 баллов).

Распределение основных <sup>и</sup> дополнительных баллов за оценочные мероприятия текущего контроля <sup>и</sup> промежуточной аттестации устанавливается календарным рейтинг-планом дисциплины.

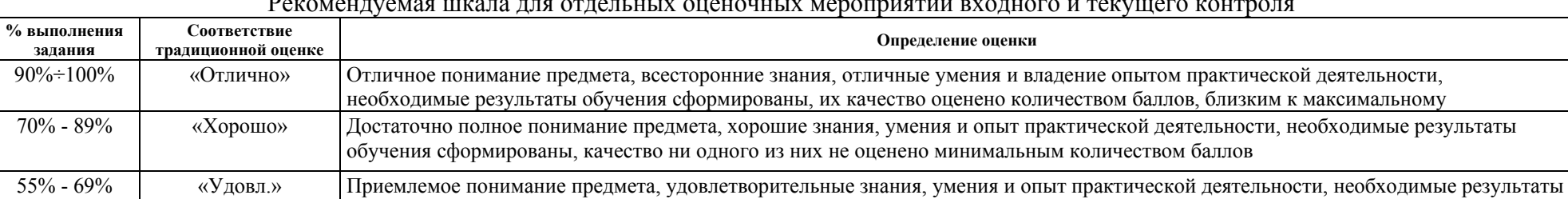

0% - 54% «Неудовл.» Результаты обучения не соответствуют минимально достаточным требованиям

#### Рекомендуемая шкала для отдельных оценочных мероприятий входного <sup>и</sup> текущего контроля

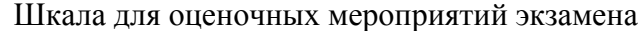

обучения сформированы, качество некоторых из них оценено минимальным количеством баллов

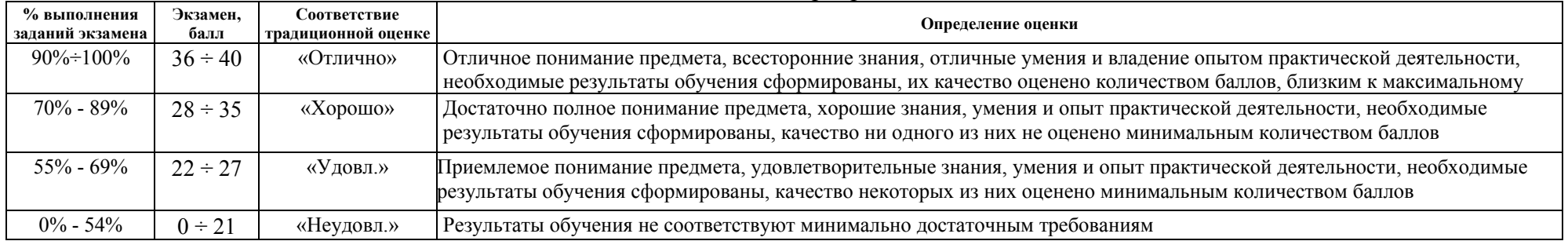

#### **3. Перечень типовых заданий**

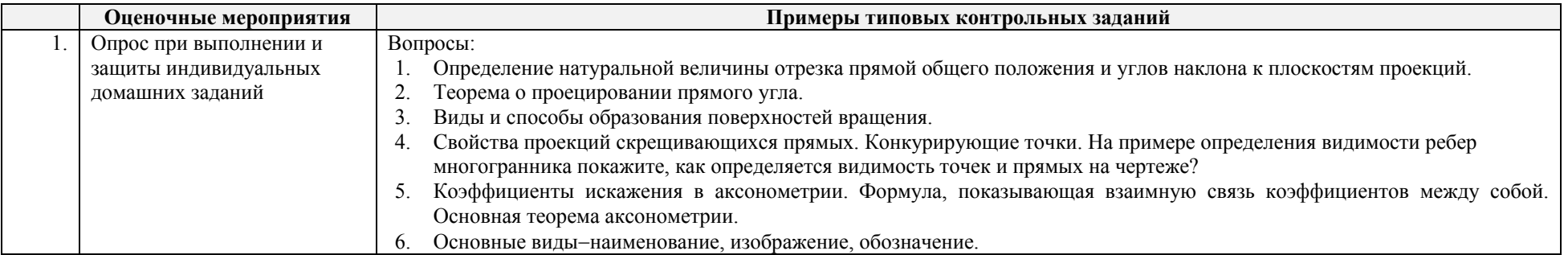

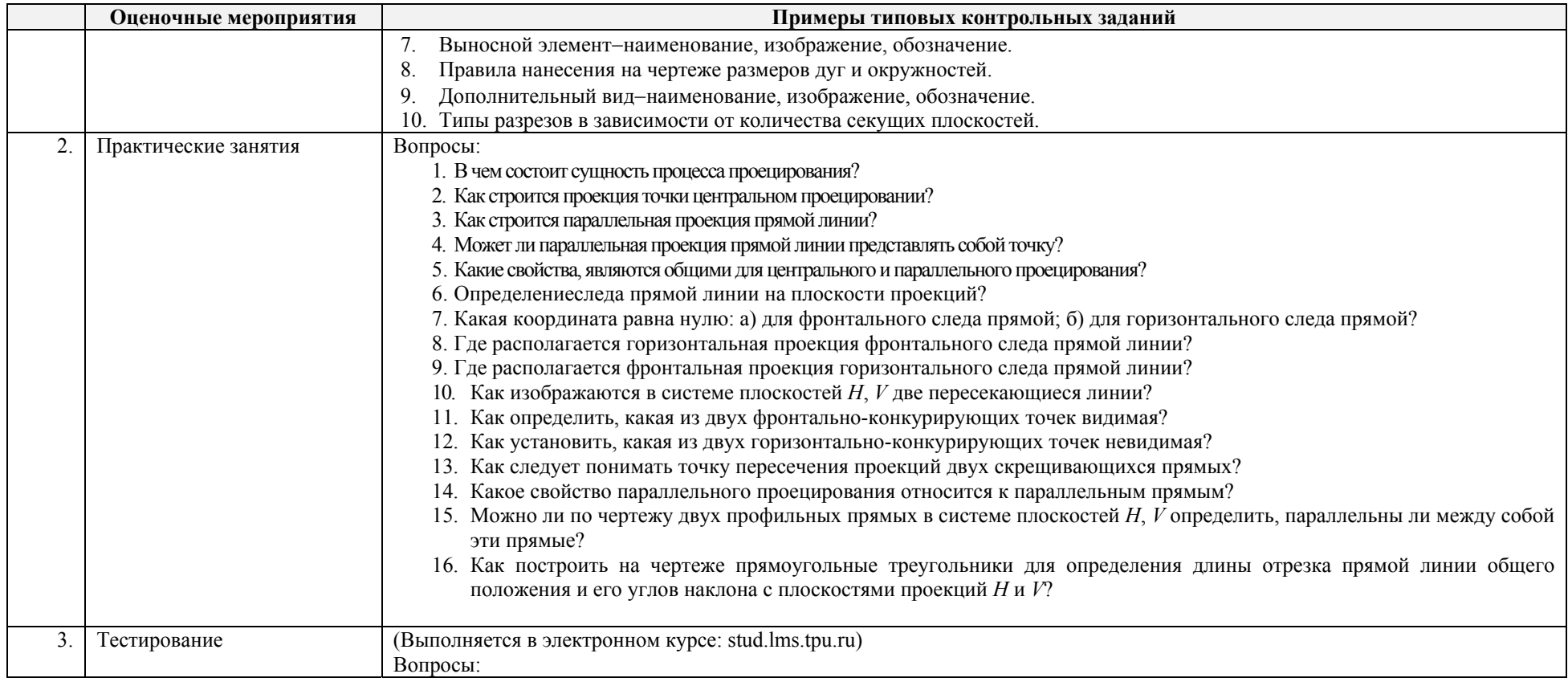

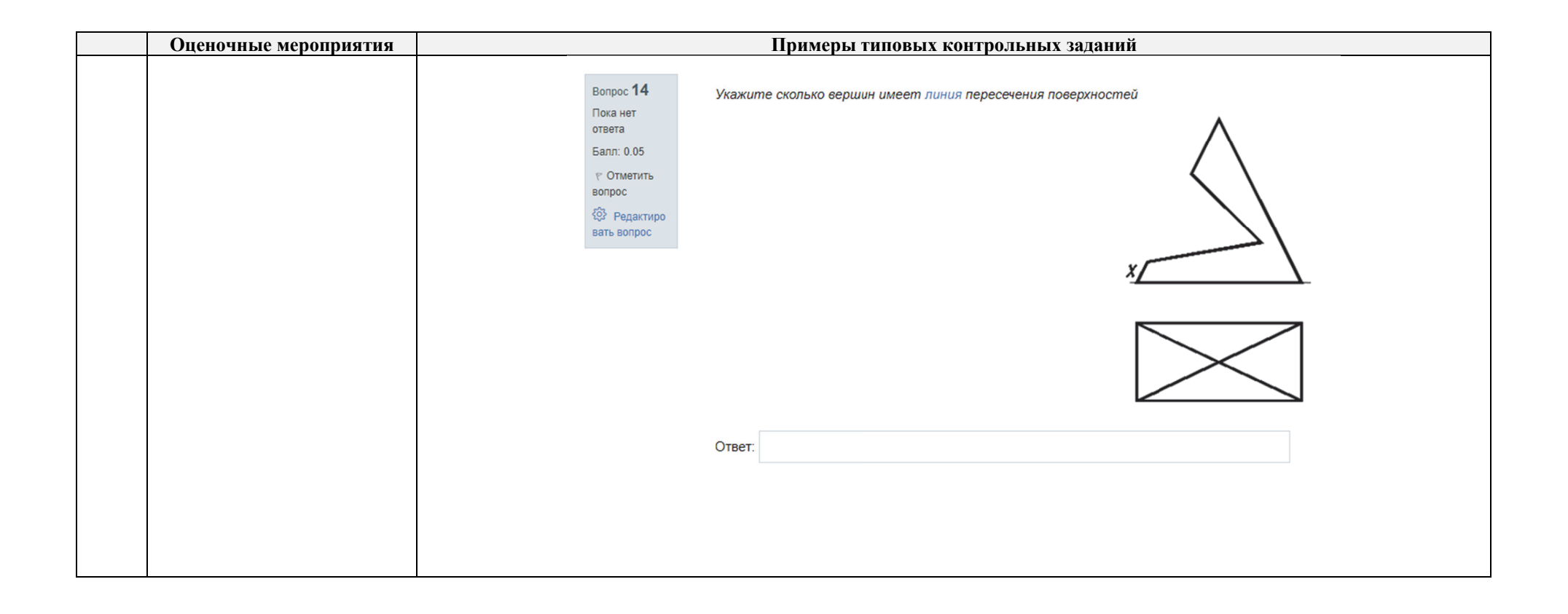

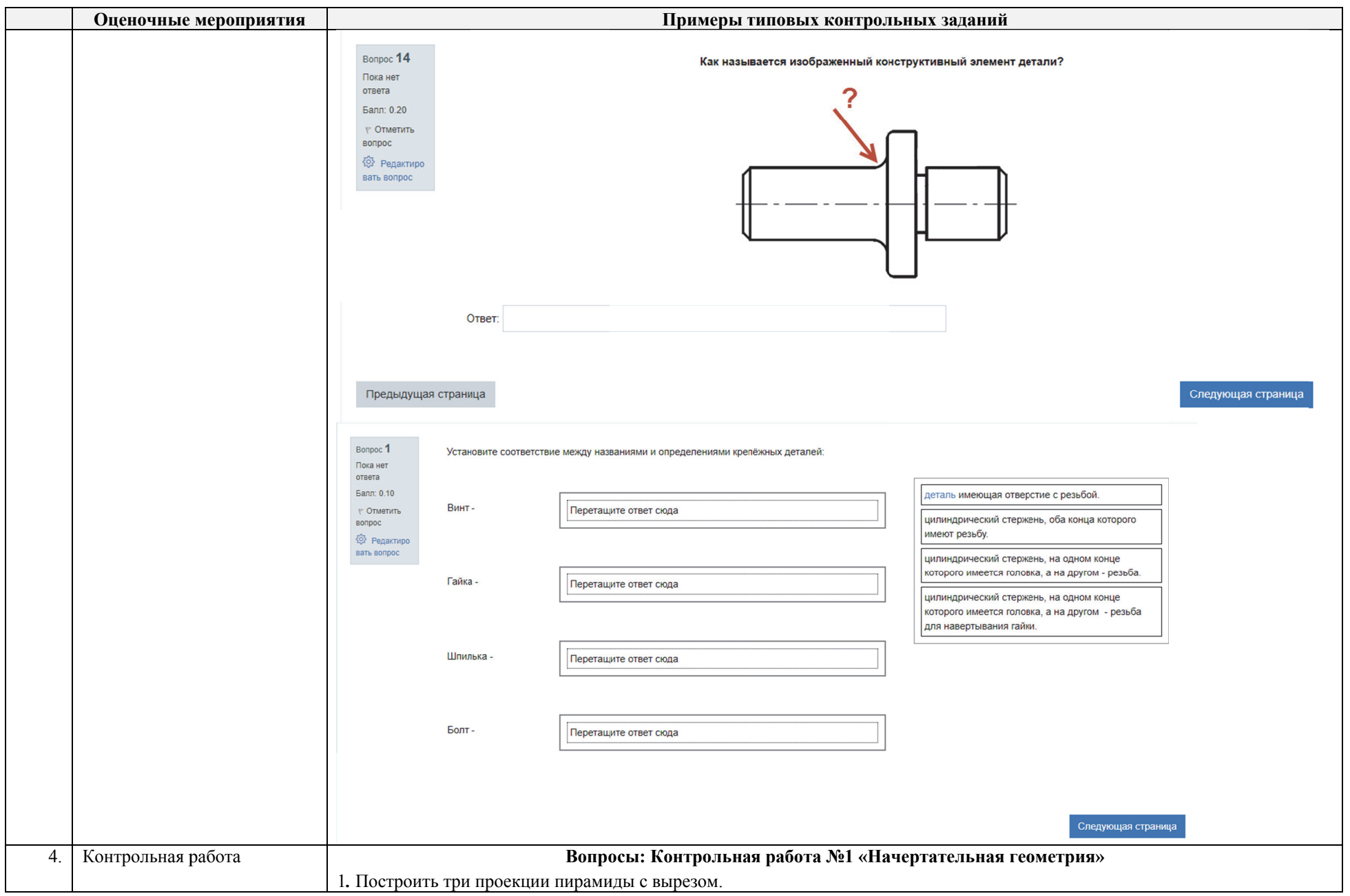

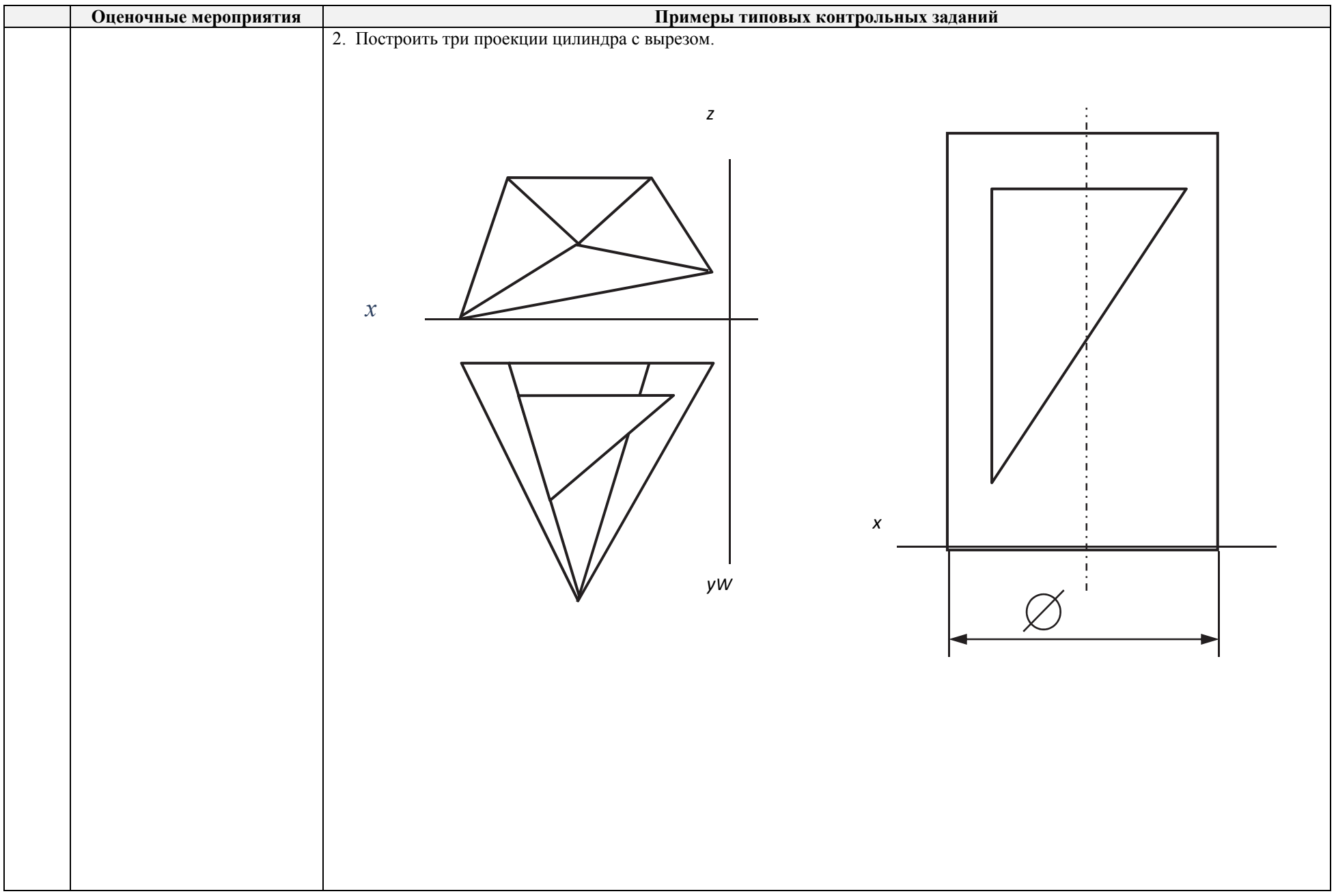

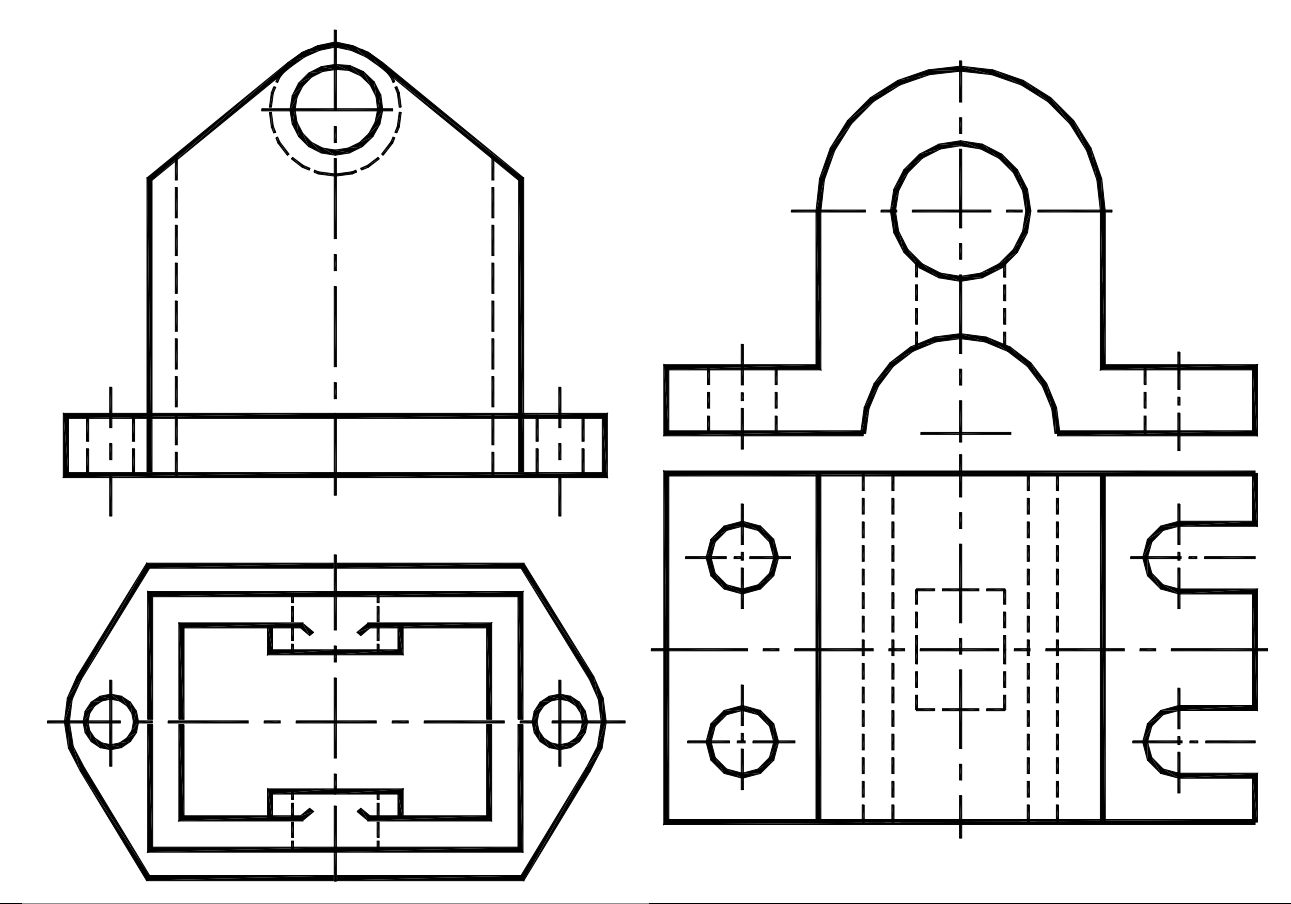

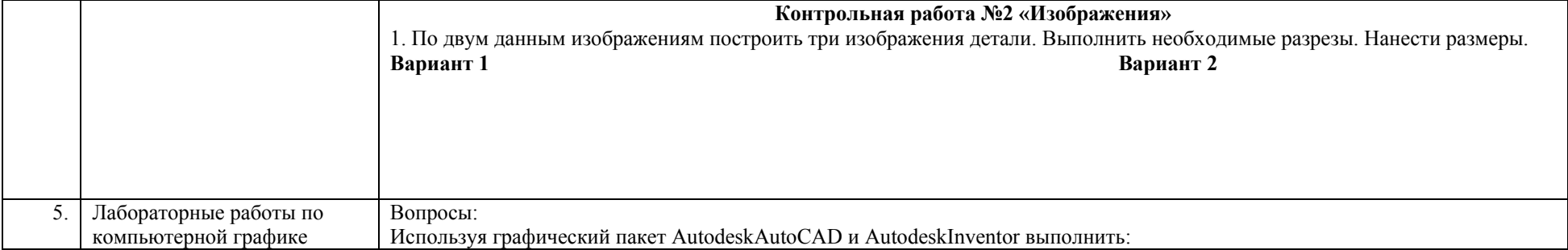

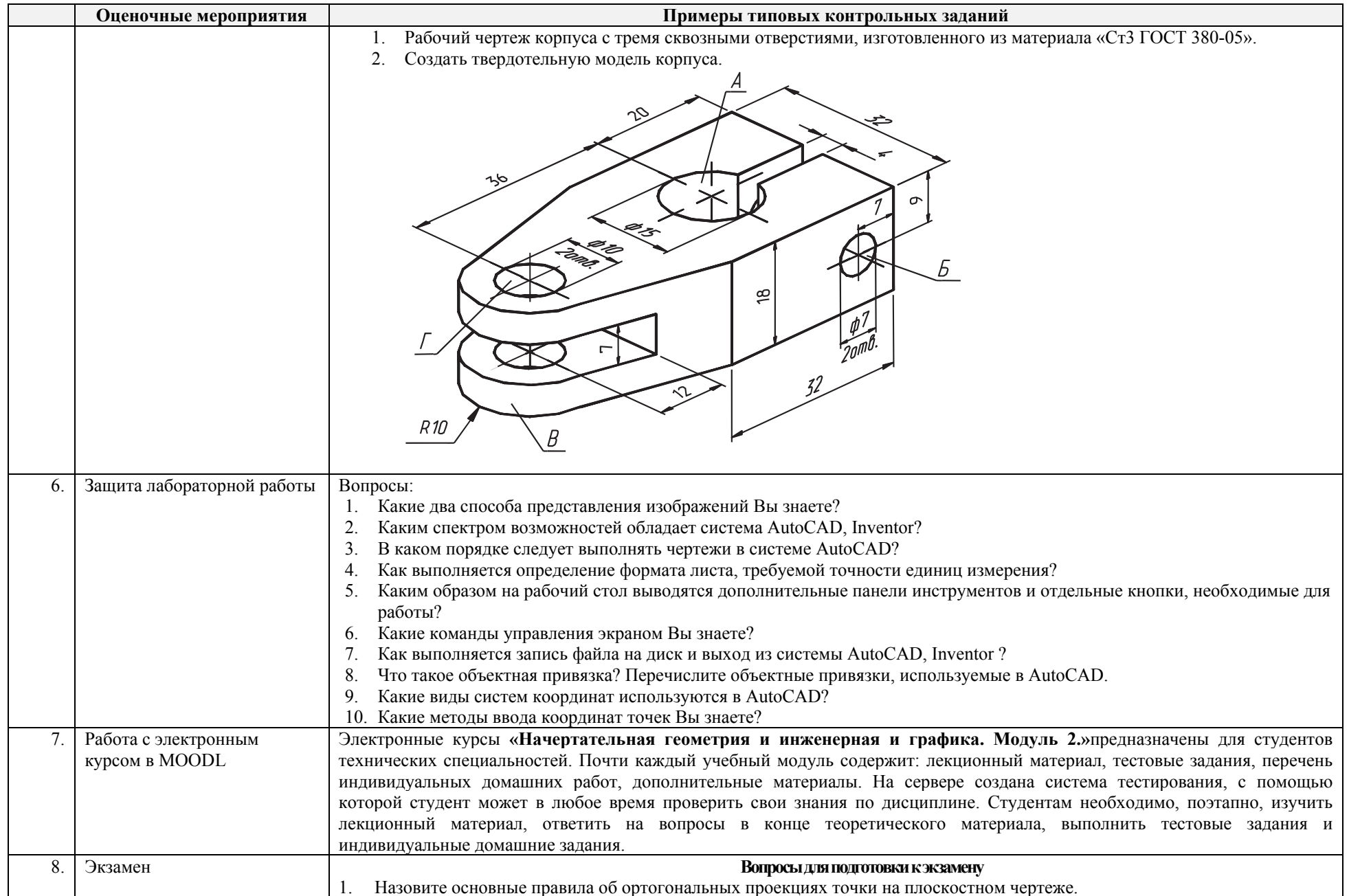

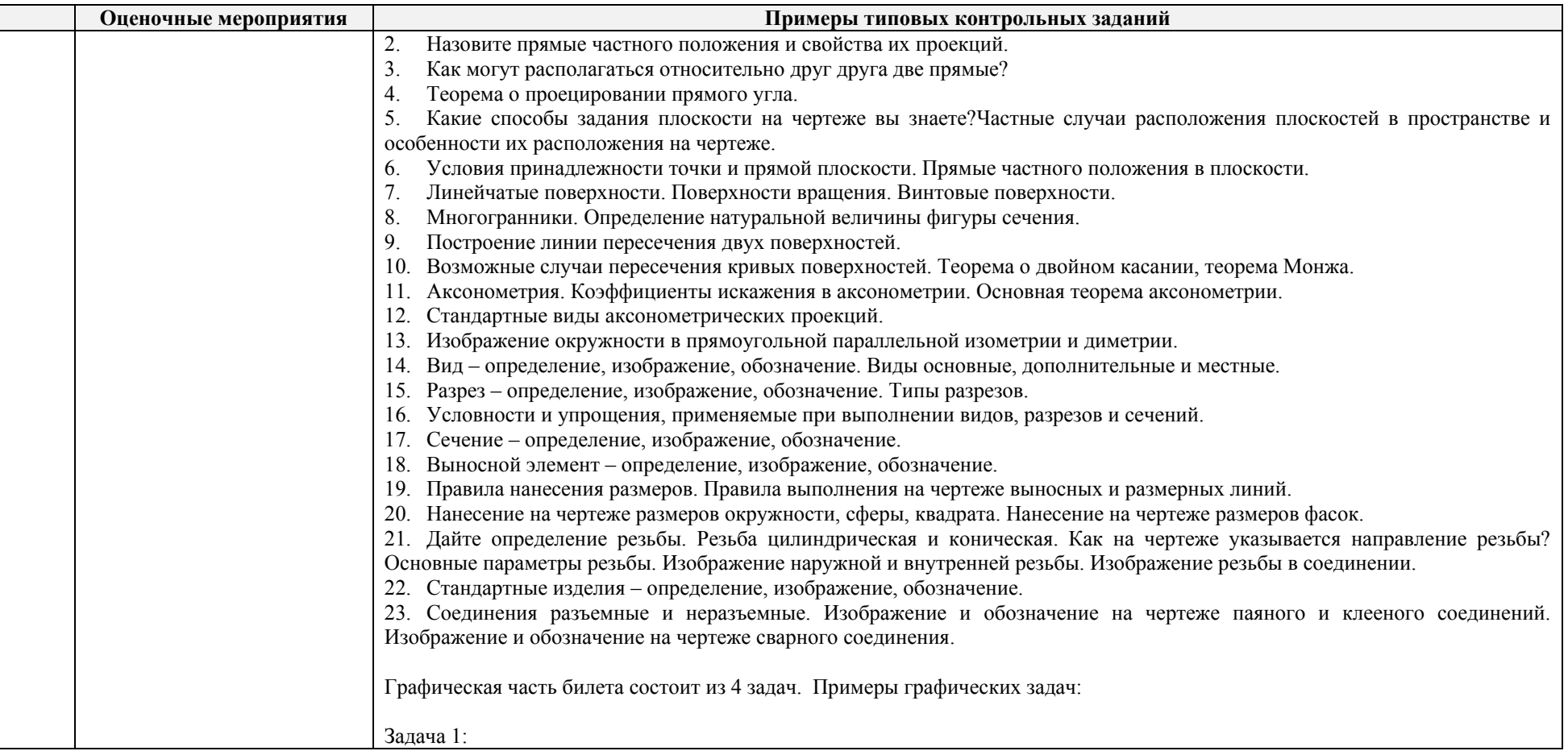

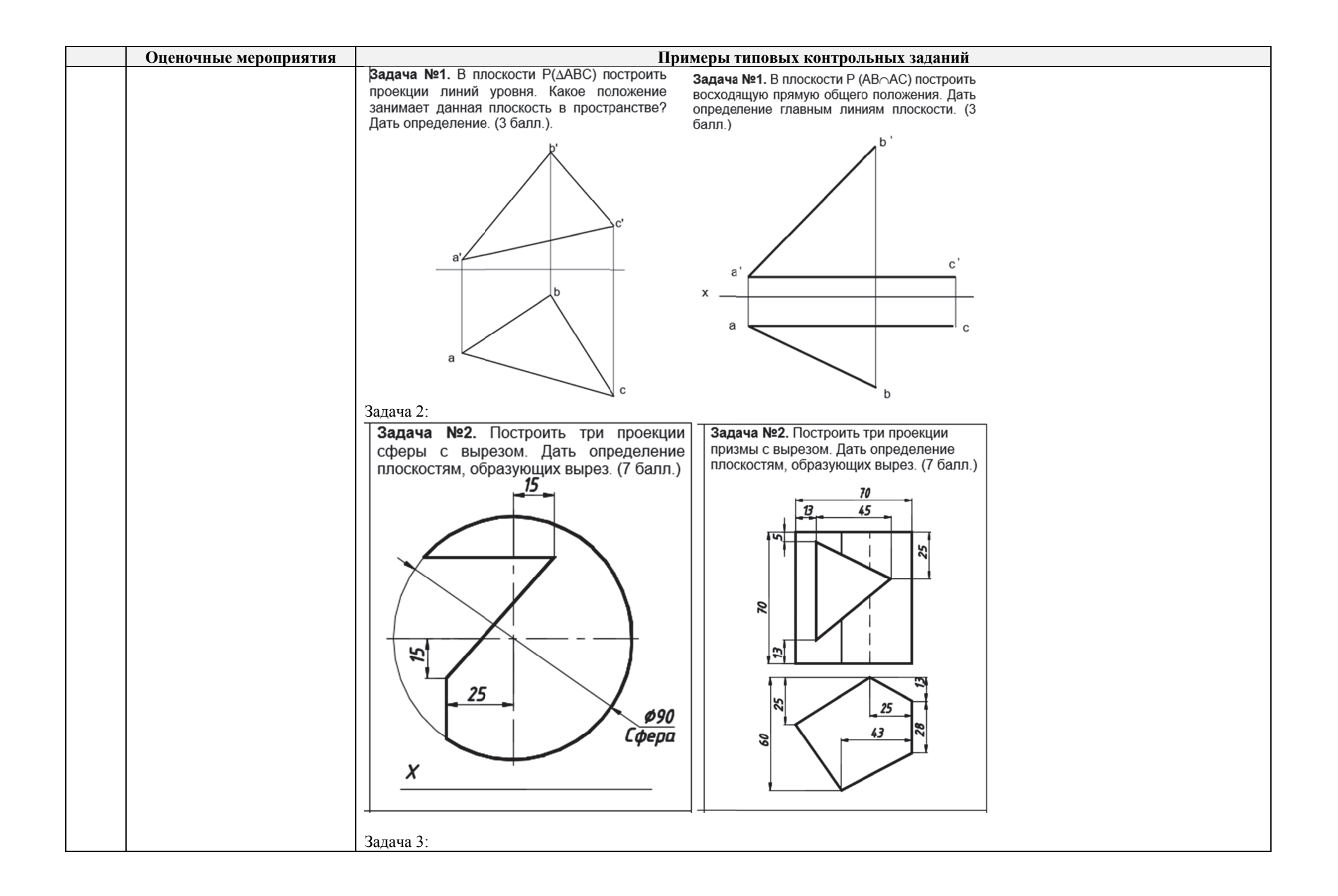

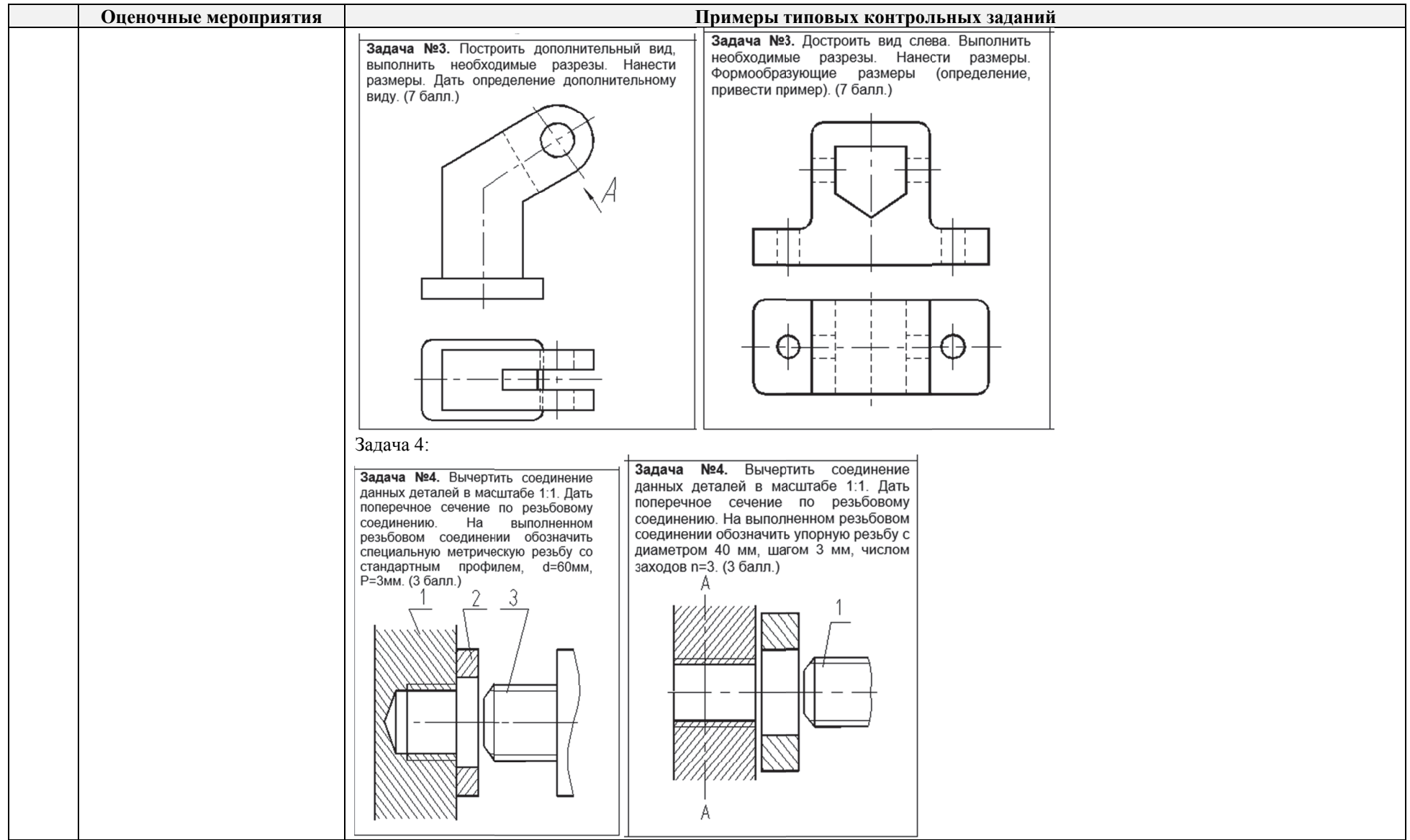

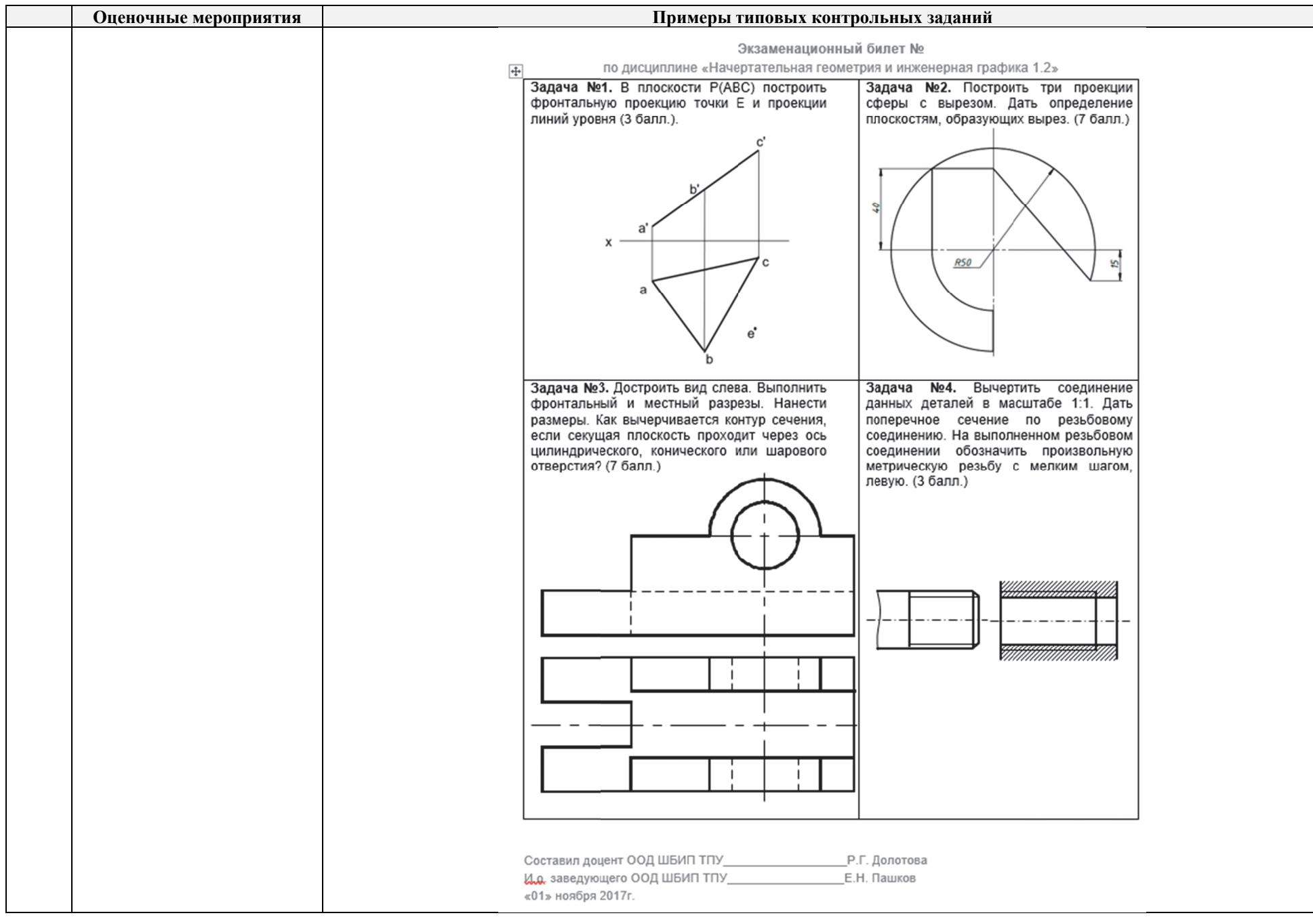

## **4. Методические указания по процедуре оценивания**

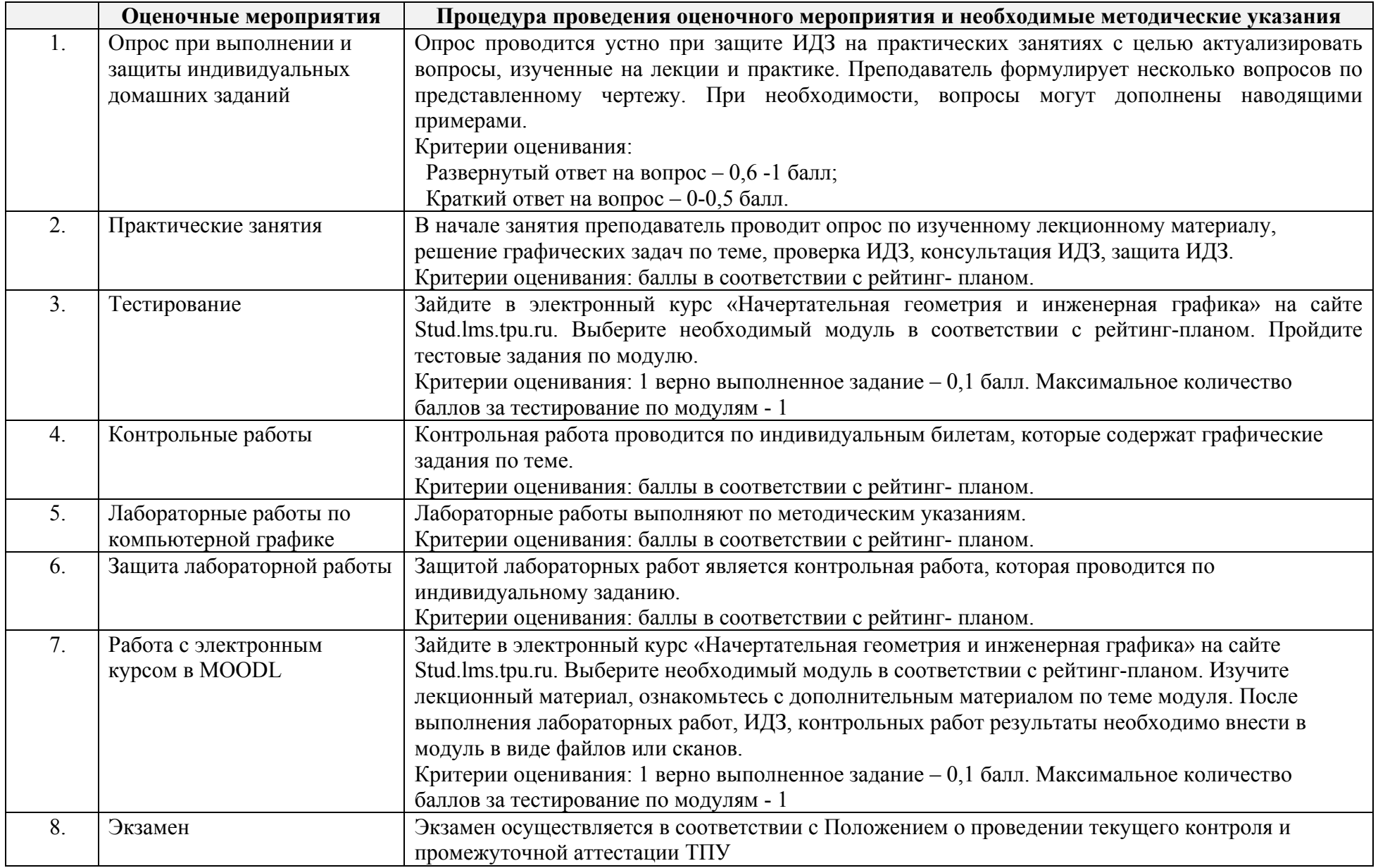

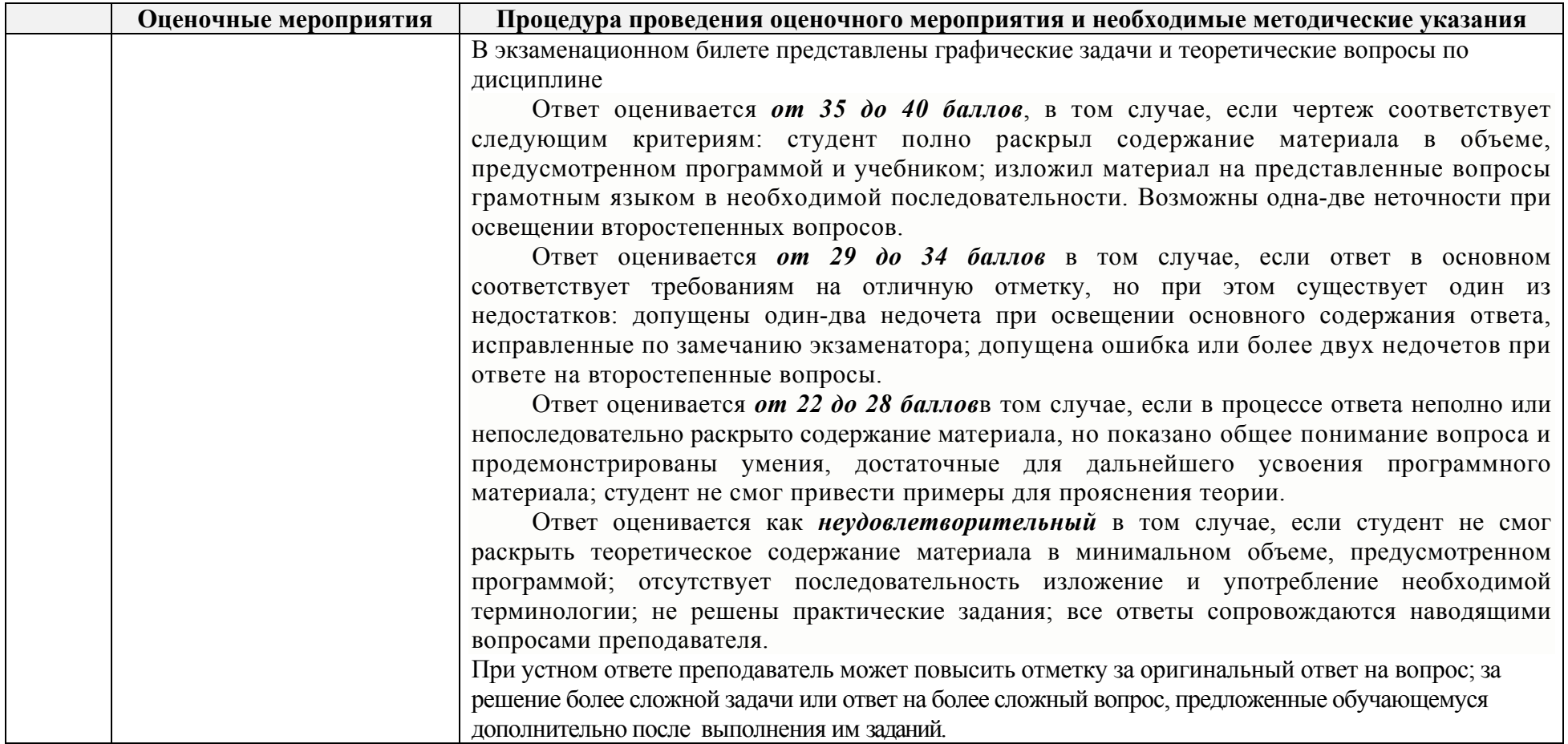

#### **МИНИСТЕРСТВО НАУКИ <sup>И</sup> ВЫСШЕГО ОБРАЗОВАНИЯ РОССИЙСКОЙ ФЕДЕРАЦИИ** Федеральное государственное автономное образовательное учреждение высшего образования **«НАЦИОНАЛЬНЫЙ ИССЛЕДОВАТЕЛЬСКИЙ ТОМСКИЙ ПОЛИТЕХНИЧЕСКИЙ УНИВЕРСИТЕТ»**

## **КАЛЕНДАРНЫЙ РЕЙТИНГ-ПЛАН ДИСЦИПЛИНЫ 2017 /2018 учебный год**

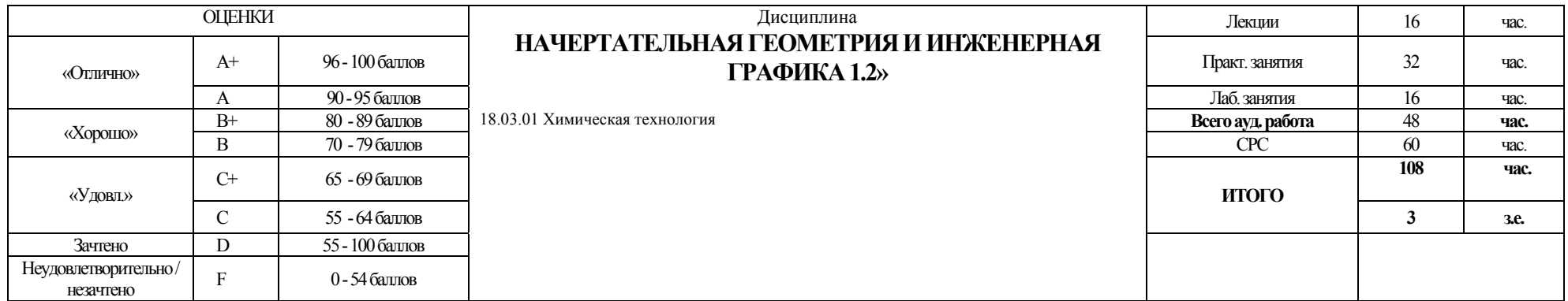

#### **Результаты обучения по дисциплине**:

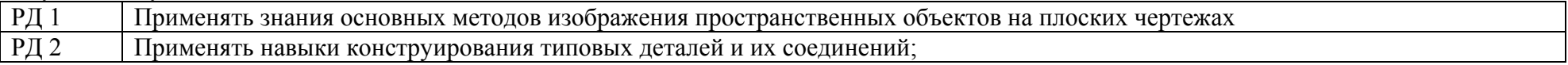

### **Оценочные мероприятия:**

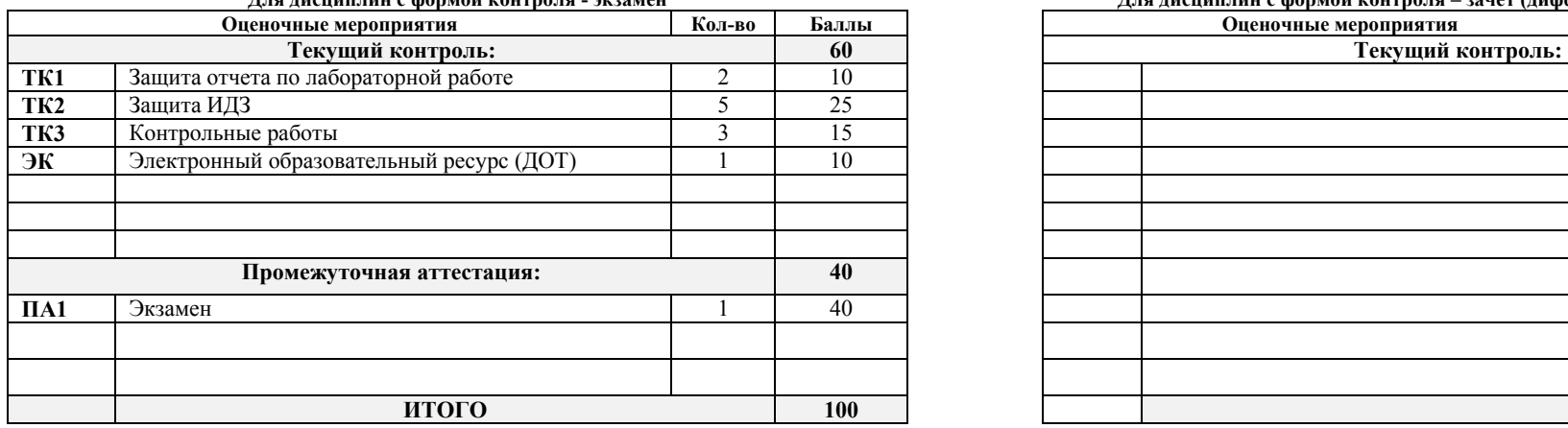

Для дисциплин с формой контроля - экзамен и для поставка и для дисциплин с формой контроля – зачет (дифференцированный зачет)

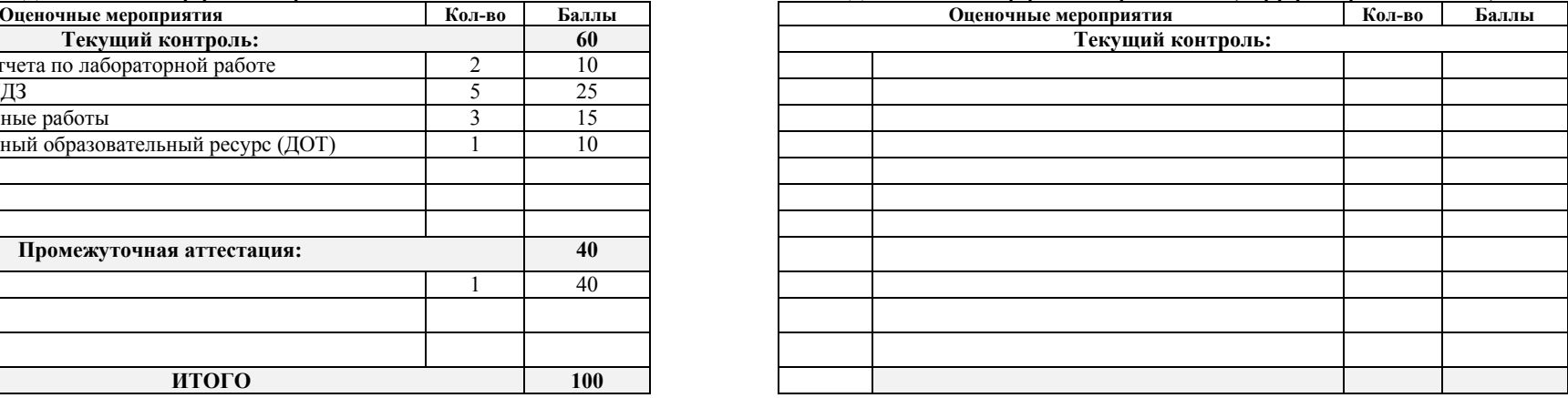

**Электронный образовательный ресурс (при наличии): Дополнительные баллы**

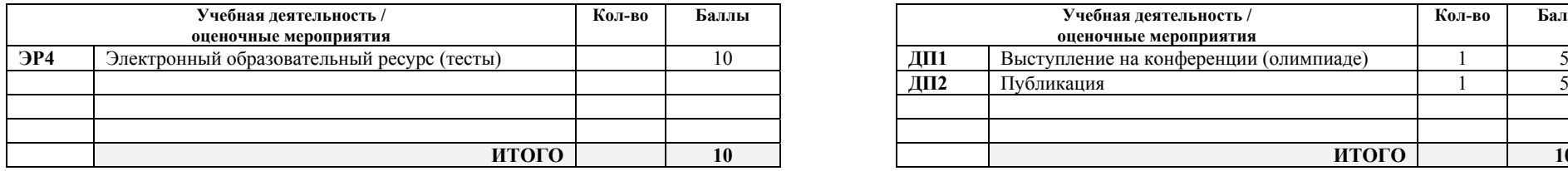

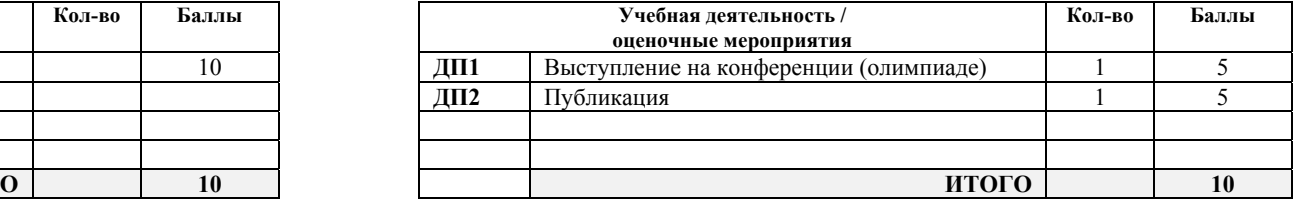

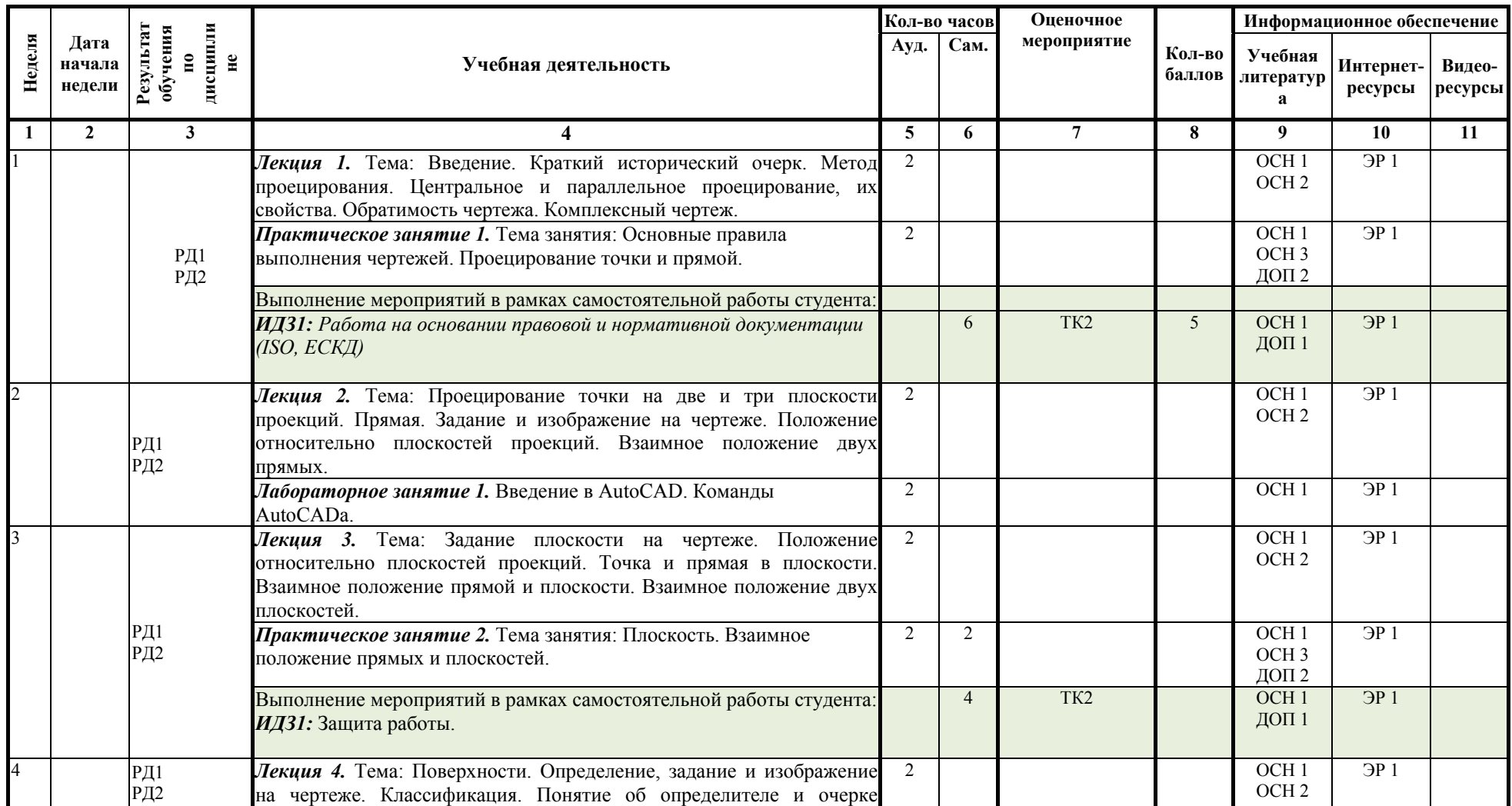

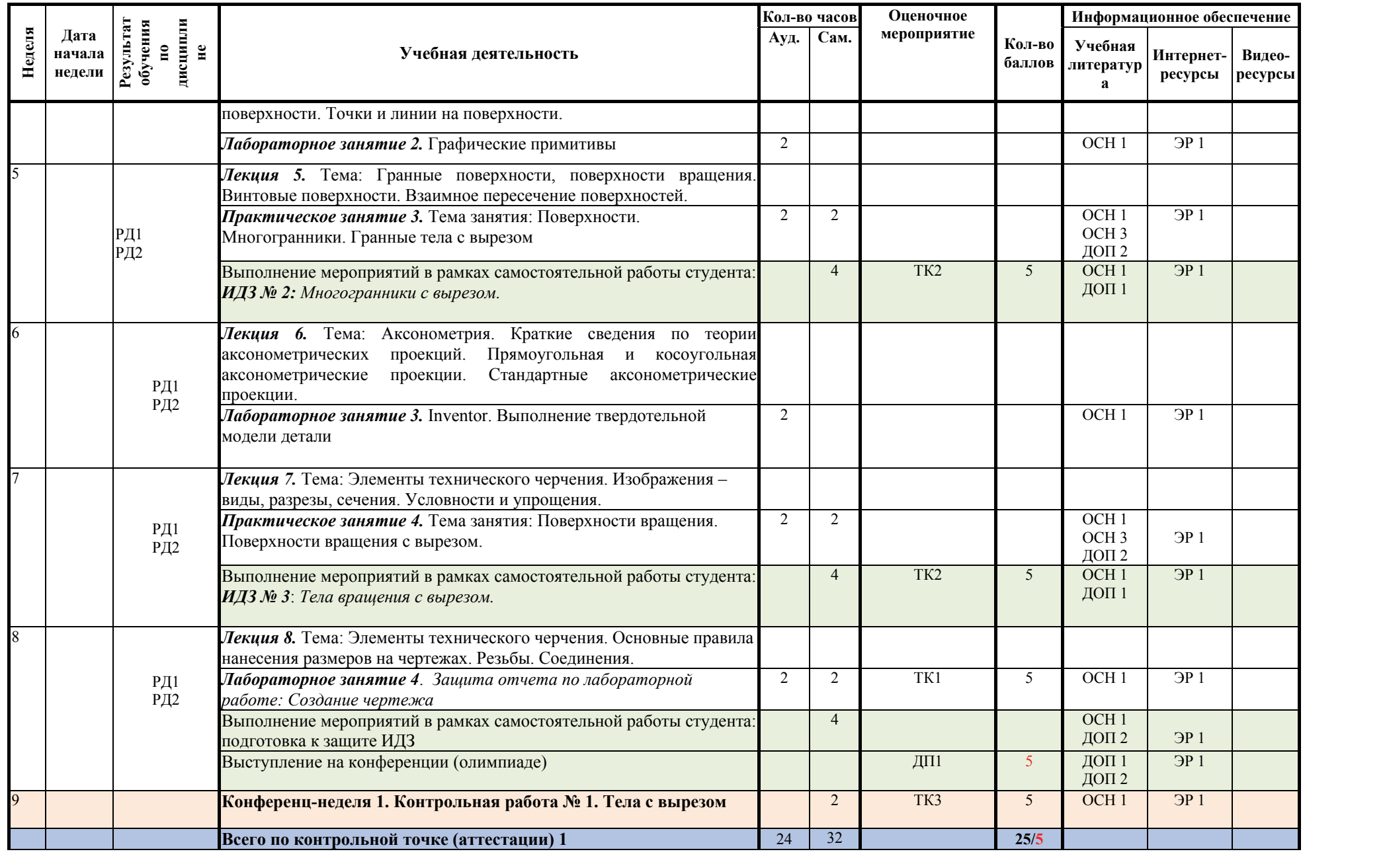

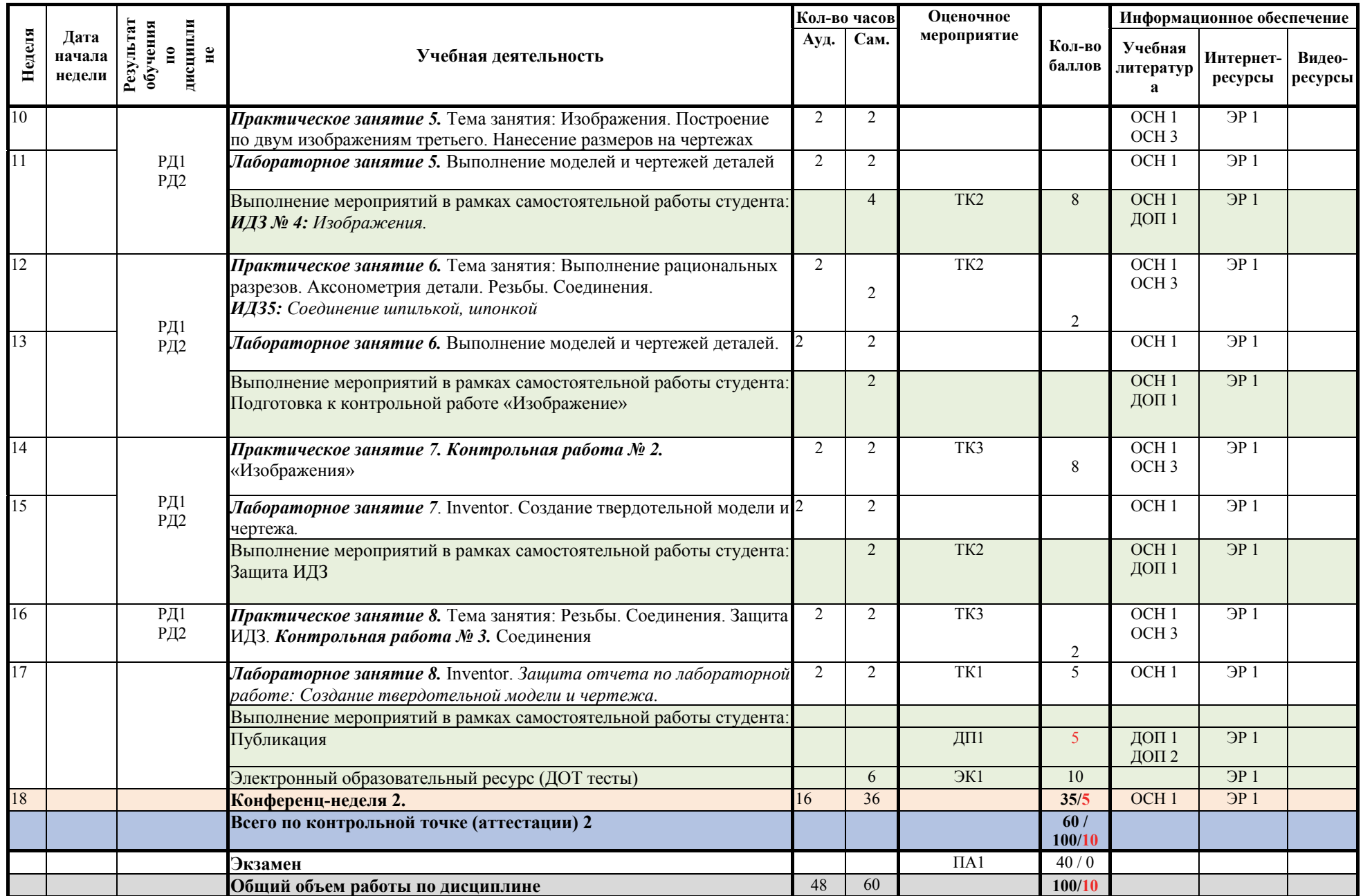

## Информационное обеспечение:

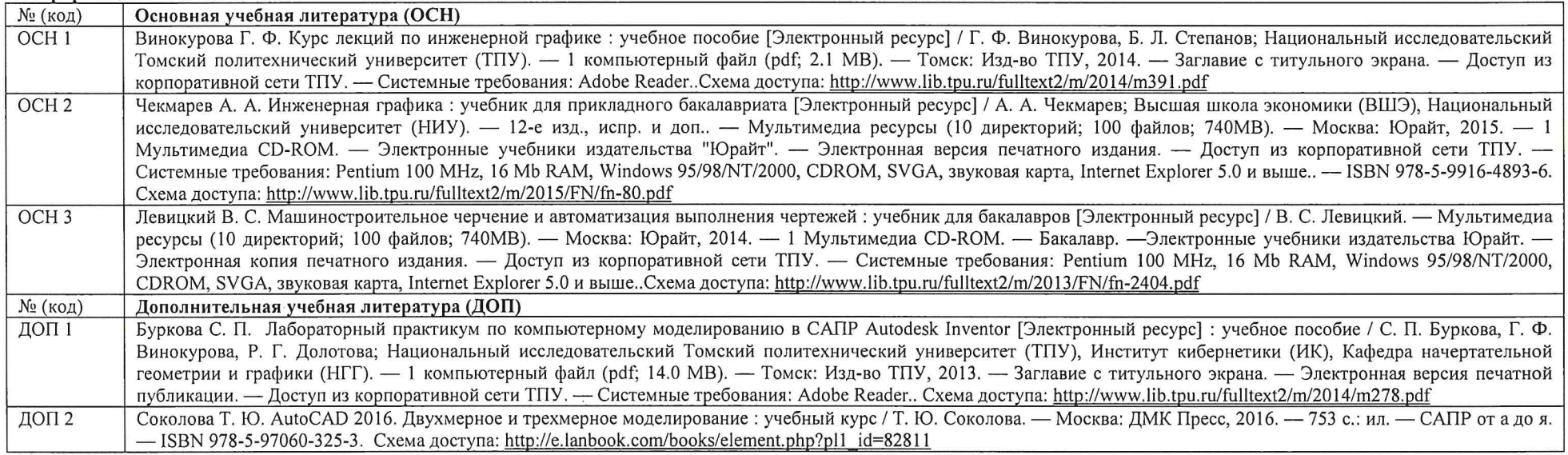

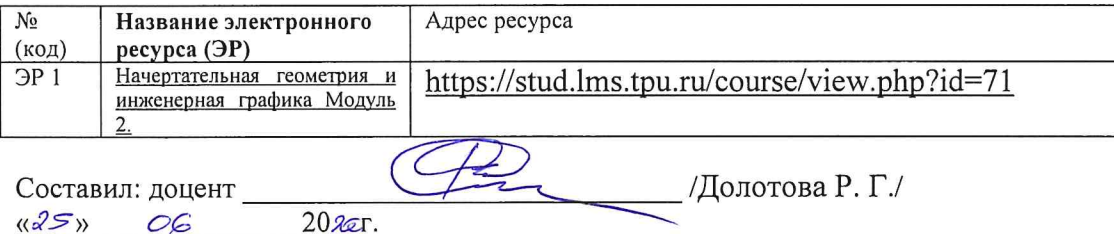

И.о. заведующего кафедрой-руководитель ООД<br>на правах кафедры, к.т.н., доцент

 $\frac{0.6}{0.6}$  2020.

Ann E.H. Manukobl подпись/

 $\sim$   $\sim$